## **Scaled Bernoulli numbers**

This worksheet is a supplement to: Marc Mezzarobba, Rounding Error Analysis of Linear Recurrences Using Generating Series. It illustrates how some of the calculations of the section on scaled Bernoulli numbers can be checked using Maple.

**> restart;**

**> Sc := w/sin(w);** Define the auxiliary series S-caron, b-sharp-star. Double-check the associated inequalities.

$$
Sc := \frac{w}{\sin(w)}\tag{1}
$$

s series(w/sinh(w), w, 12);  
\n
$$
1 - \frac{1}{6} w^2 + \frac{7}{360} w^4 - \frac{31}{15120} w^6 + \frac{127}{604800} w^8 - \frac{73}{3421440} w^{10} + O(w^{12})
$$
\n(2)

$$
\sum_{n=1}^{\infty} \frac{\text{series}(\text{Sc}, \text{w}, 12);}{1 + \frac{1}{6}w^2 + \frac{7}{360}w^4 + \frac{31}{15120}w^6 + \frac{127}{604800}w^8 + \frac{73}{3421440}w^{10} + O(w^{12})
$$
 (3)

$$
\triangleright \text{ bs} := 2 - \text{w/tan}(w);
$$

$$
bs := 2 - \frac{w}{\tan(w)}\tag{4}
$$

**> seq(bernoulli(2\*k)/(2\*k)!, k=0..5);**

$$
1, \frac{1}{12}, -\frac{1}{720}, \frac{1}{30240}, -\frac{1}{1209600}, \frac{1}{47900160}
$$
\n(5)

**> series(subs(w=sqrt(z)/2, bs), z);**

$$
1 + \frac{1}{12} z + \frac{1}{720} z^2 + \frac{1}{30240} z^3 + \frac{1}{1209600} z^4 + \frac{1}{47900160} z^5 + O(z^6)
$$
 (6)

**> a := 1 + u;** Define C-tilde-star, S-tilde-star.

$$
a := 1 + u \tag{7}
$$

$$
\begin{aligned}\n\text{S of:} &= \cosh(a^*w) - \cosh(w); \\
\text{C} &= \cosh((1+u)w) - \cosh(w) \\
\text{S of:} &= w^*(-1)^*(\sinh(a^2^*w) - \sinh(w)) - (a^2-1);\n\end{aligned}
$$

St := w<sup>1</sup>(-1)\* (sinh(a<sup>2</sup> \*w) - sinh(w)) - (a<sup>2</sup>-1);  
\n
$$
St := \frac{\sinh((1+u)^2 w) - \sinh(w)}{w} - (1+u)^2 + 1
$$
\n(9)

Now define maj = delta-hat-star in terms of the series introduced so far.  
\n
$$
\begin{aligned}\n&= \lim_{n \to \infty} \frac{\sinh((1+u)^2 w) - \sinh(w)}{w} - (1+u)^2 + 1 \right) \left(2 - \frac{w}{\tan(w)}\right) + \cosh((1+u) w) \quad \text{(10)} \\
&= \cosh(w) \\
&= \cosh(w) \\
&= \sin(w) - \frac{\sin(w)}{w} - \frac{\sinh((1+u)^2 w) - \sinh(w)}{w} + (1+u)^2 - 1 \quad \text{(11)} \\
&= \tan i := \lim_{n \to \infty} \frac{\sinh((1+u)^2 w) - \sinh(w)}{w} - (1+u)^2 + 1 \right) \left(2 - \frac{w}{\tan(w)}\right) + \cosh((1+u)^2 - 1) \quad \text{(12)}\n\end{aligned}
$$

+ u) w) - cosh(w) 
$$
\left| \int \left( \frac{\sin(w)}{w} - \frac{\sinh((1+u)^2 w) - \sinh(w)}{w} + (1+u)^2 - 1 \right) \right|
$$

 $\mathsf{\Gamma}$ (We could have used solve(), but the form above will be more convenient to work with than the one solve() returns.)

**> normal(maj - solve(maj1 = Sc\*Ct + Sc\*St\*bs + Sc\*St\*maj1, maj1));**

LBehavior of maj as  $u \rightarrow 0$ . First, the series expansion with respect to u. **> ser := simplify(convert(series(maj, u, 2), exp), exp); (14)** Extract the leading term xi-hat and rewrite it in a nicer form. **> xih := op(1, ser);**  $xih := \frac{\left( \left( \left( e^{2w} + 1 \right) e^{-w} - 2 \right) \left( 2 - \frac{w \cos(w)}{\sin(w)} \right) + \frac{\left( e^{2w} - 1 \right) e^{-w} w}{2} \right) w}{\sin(w)}$ **(15) > xih := collect(expand(xih), [sin, cos, w], e -> simplify(convert(e, trig), trig)); (16)** Singular expansion of x-hat at its poles. We isolate the singular factor for readability. **> aux := xih\*(1 - (w/Pi)^2)^2;**  $aux := \left(\frac{\sinh(w) w^2 + (4 \cosh(w) - 4) w}{\sin(w)} + \frac{(-2 \cosh(w) + 2) w^2 \cos(w)}{\sin(w)^2}\right) \left(1 - \frac{w^2}{\pi}\right)$ **(17) > simplify(MultiSeries[series](aux, w=Pi, 4));** $8 \cosh(\pi) - 8 + \frac{4 \pi \sinh(\pi) + 8 \cosh(\pi) - 8}{\pi} (w - \pi) + O((w - \pi)^2)$ **(18)** The function studied in Lemma 18, i.e., the denominator of maj divided by Sc. **> h := St - 1/Sc; (19) > eval(h, u=0)**  $\frac{\sin(w)}{2}$ **(20) > plot(eval(h, u=1e-10), w=-3\*Pi..3\*Pi)**  $0.2 \overline{0}$  $2\,\pi$  $2 \lambda$ ßπ  $\overline{w}$  $-0.2$  $-0.4$ 0.6  $0.8$ The term St vanishes identically when  $u=0$ , leaving us with the zeros of sin(w)/w. We focus on the zero at w=n. The Implicit Function Theorem applies, so that the zero varies analytically with u for small enough u. **> eval(diff(h, w),[w=Pi,u=0]);**  $\frac{1}{\pi}$ **(21) > phi := RootOf(subs(w=Pi/(1+\_Z), h)): > phiser := simplify(convert(series(phi, u, 3), trig));** phiser :=  $(2 \cosh(\pi) - 2) u + (-2 \pi \sinh(2 \pi) + 6 \pi \sinh(\pi) + \cosh(\pi) - 1) u^2 + O(u^3)$  (22) **> theK := op(1,phiser)** the  $K \coloneqq 2 \cosh(\pi) - 2$ **(23) > G := sinh(w) - w - w^3/6**  $G := \sinh(w) - w - \frac{w^3}{6}$ **(24)**  $\sqrt{\frac{1}{2}}$ Check that a<sup>2</sup>w0 <  $\pi$ **> w0 := Pi/(1+K\*u)(25)**

$$
w0 := \frac{\pi}{K u + 1}
$$
 (25)  
\n⇒ plot(subs(K=theK, a^22'w0/Pi), u=0..1/2)  
\n0.9  
\n0.8  
\n0.9  
\n0.1  
\n0.1  
\n0.2  
\n0.3  
\n0.3  
\n0.4  
\n0.5  
\n5 solve(diff(a^22'w0, u), u)  
\n0.5  
\n0.6  
\n1.6  
\n0.7  
\n0.8  
\n0.9  
\n0.9  
\n0.1  
\n0.1  
\n0.2  
\n0.3  
\n0.3  
\n0.4  
\n0.5  
\n0.6  
\n0.7  
\n0.8  
\n0.9  
\n0.9  
\n0.1  
\n0.2  
\n0.3  
\n0.4  
\n0.5  
\n0.6  
\n0.7  
\n0.8  
\n0.9  
\n0.9  
\n0.9  
\n0.1  
\n0.2  
\n0.3  
\n0.4  
\n0.5  
\n0.6  
\n0.7  
\n0.8  
\n0.9  
\n0.9  
\n0.9  
\n0.9  
\n0.1  
\n0.2  
\n0.3  
\n0.4  
\n0.5  
\n0.6  
\n0.7  
\n0.8  
\n0.9  
\n0.9  
\n0.9  
\n0.9  
\n0.1  
\n0.2  
\n0.3  
\n0.4  
\n0.5  
\n0.6  
\n0.7  
\n0.8  
\n0.9  
\n0.9  
\n0.9  
\n0.9  
\n0.9  
\n0.9  
\n0.9  
\n0.9  
\n0.9  
\n0.9  
\n0.9  
\n0.9  
\n0.9  
\n0.9  
\n0.9  
\n0.9  
\n0.9  
\n0.9  
\n0.9  
\n0.9  
\n0.9  
\n0.9  
\n0.9  
\n0.9  
\n0.1  
\n0.2  
\n0.3  
\n0.4  
\n0.5  
\n0.6  
\n0.7  
\n0.8  
\n0.9  
\n0.9  
\n0.9  
\n0.9  
\n0.1  
\n0.2  
\n0.3  
\n0.4  
\n0.5  
\n0.6  
\n0.

**(31)**

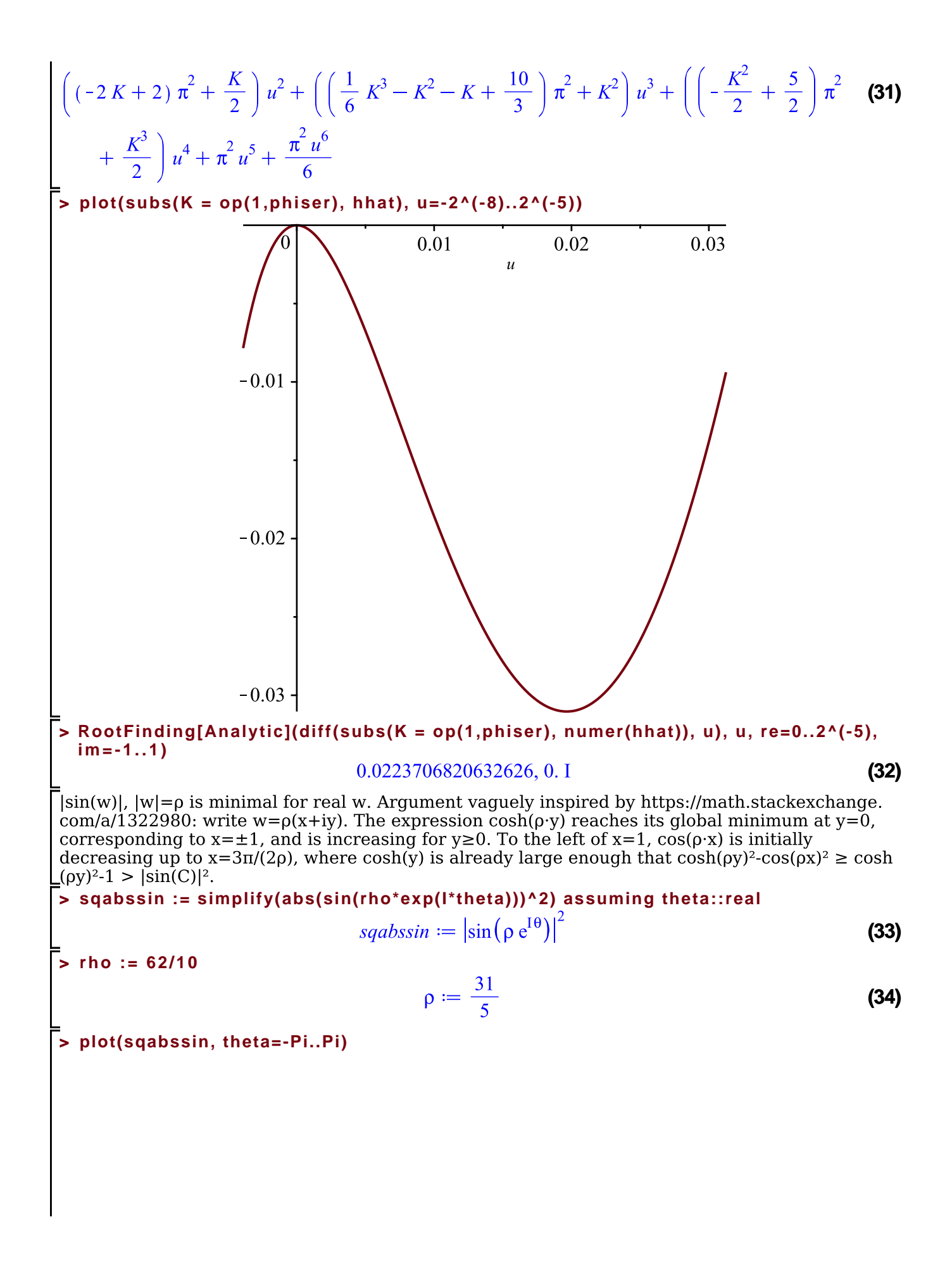

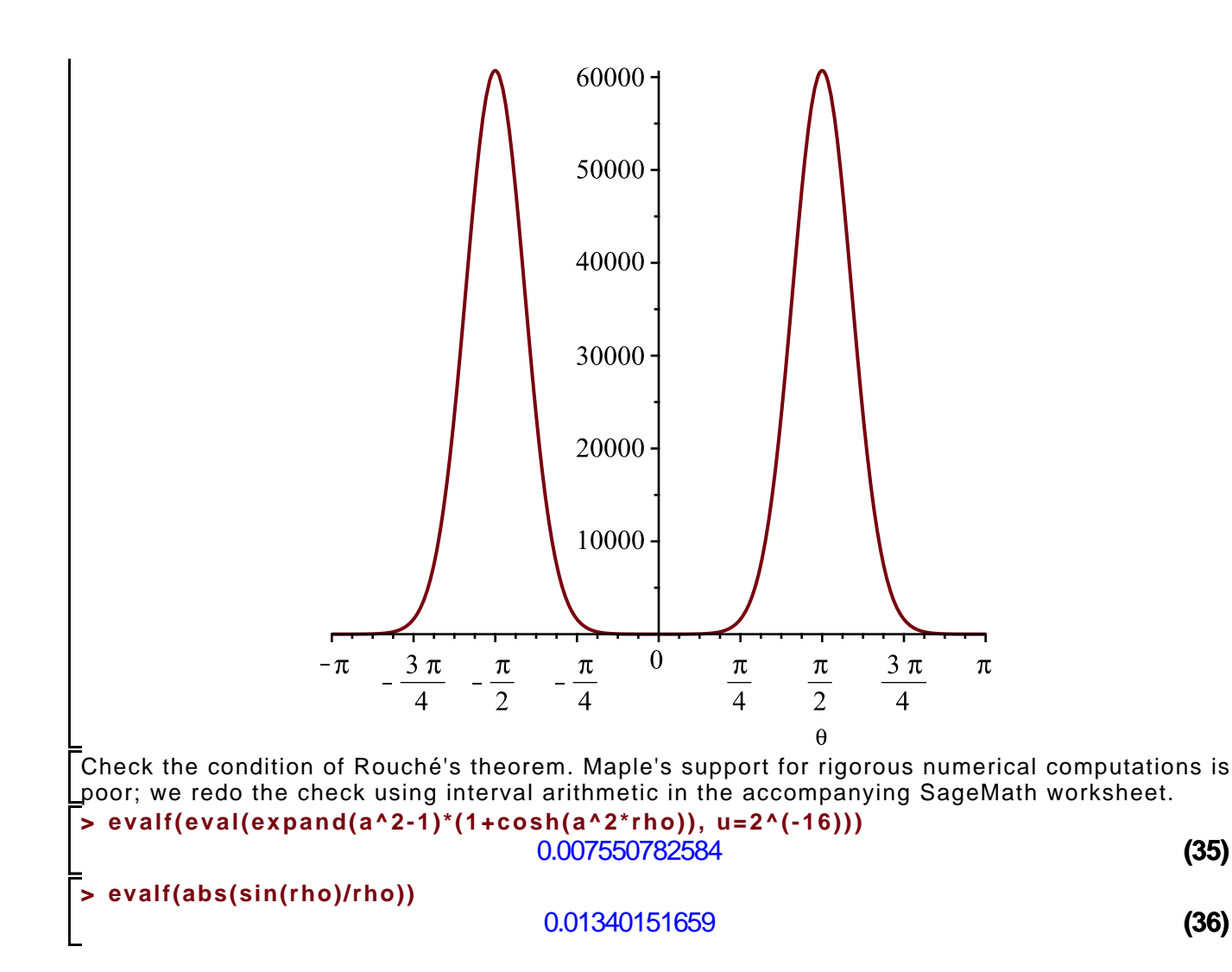

Singular expansion at alpha of delta-hat-star (proof of Proposition 19) **> zz\_alpha := RootOf(-h, w); # apparently it needs to be -h, not h, for MultiSeries [series] to succeed**<br> $zz\_alpha := RootOf(\_Z u^2 + 2 u \_Z - \sinh((1+u)^2 \_Z) + \sinh(\_Z) + \sin(\_Z))$ **(37) > alias(alpha = zz\_alpha) (38)**  $\alpha$ **> ser := MultiSeries[series](maj, w=alpha, 2) (39)**  $+\cos(\alpha) \alpha \sinh(\alpha (1+u)^2) - \cos(\alpha) \alpha \sinh(\alpha) - \cosh(\alpha (1+u)) \sin(\alpha) \alpha$ + 4 sin( $\alpha$ )  $\alpha$  u - 2 sin( $\alpha$ ) sinh( $\alpha$  (1 + u)<sup>2</sup>) + 2 sin( $\alpha$ ) sinh( $\alpha$ ))  $\alpha$ )  $\left(\sin(\alpha) \left(\cosh(\alpha (1+u)^2)\alpha u^2 + 2\cosh(\alpha (1+u)^2)\alpha u + \cosh(\alpha (1+u)^2)\alpha\right)\right)$  $-\alpha \cosh(\alpha) - \alpha \cos(\alpha) + \sin(\alpha) - \sinh(\alpha (1+u)^2) + \sinh(\alpha)$ )  $(-\alpha + w)^{-1}$  $O((-\alpha + w)^{0})$ **> rew := isolate(subs(\_Z=alpha,op(zz\_alpha)),sinh((1+u)^2\*alpha))**  $rew := \sinh((\alpha (1 + u)^2)) = \alpha u^2 + 2 \alpha u + \sinh(\alpha) + \sin(\alpha)$ **(40) > ser := simplify(subs(rew,ser))**  $ser := \frac{-\alpha \cosh(\alpha (1+u)) + (\cos(\alpha) + \cosh(\alpha)) \alpha - 2 \sin(\alpha)}{(1+u)^2 \cosh(\alpha (1+u)^2) - u^2 - 2 u - \cos(\alpha) - \cosh(\alpha)} (-\alpha + w)^{-1} + O((-\alpha \quad (41)$  $+w\big)^{0}$  $\overline{\phantom{\alpha}}$ The auxiliary function R **> R := normal(convert(ser, polynom)\*(1-w/alpha)): > R := subs(\_a=alpha,simplify(combine(subs(alpha=\_a, R)))) (42)** Double-check the expression for R given in the paper **> simplify(1/R\*(subs(w=alpha,Ct)-cos(alpha)+2\*sin(alpha)/alpha)/(subs(w=alpha,diff (w\*St,w))-cos(alpha)))** 1 **(43)**  $\sqrt{\frac{1}{2}}$  Asymptotics of R as u  $\rightarrow 0$ **> serR := simplify(subs(\_Z1=1,MultiSeries:-series(R, u, 2)))**  $serR := 1 + (-1)^{-ZI} (\pi ZI \sinh(\pi ZI) - 2 \cosh(\pi ZI) + 2) u + O(u^2)$ **(44) > evalf(serR)**  $(1. + (-1.)^{-ZI} (3.141592654 \quad ZI \sinh(3.141592654 \quad ZI) - 2. \cosh(3.141592654 \quad ZI) + 2.) u$  (45)  $+ O(u^2)$ The derivative of R. After a non-rigorous look at its values, we generate a straight-line program implementing the expression that we use in the accompanying SageMath notebook to compute rigorous enclosures. **> dR := (diff(R, u)): > plot(subs(alpha=Pi/(1+theK\*u), dR), u=0..2^(-16))**

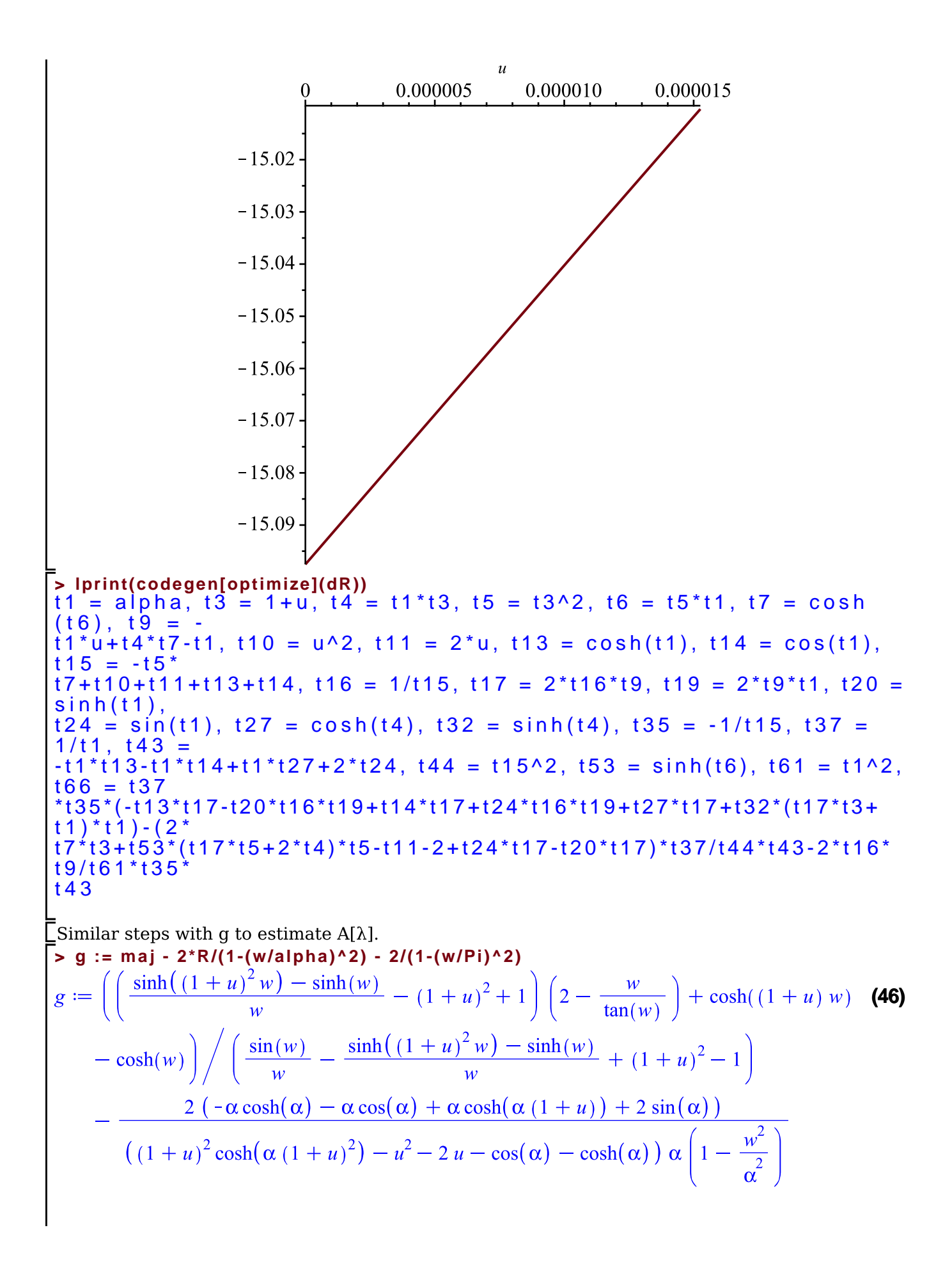

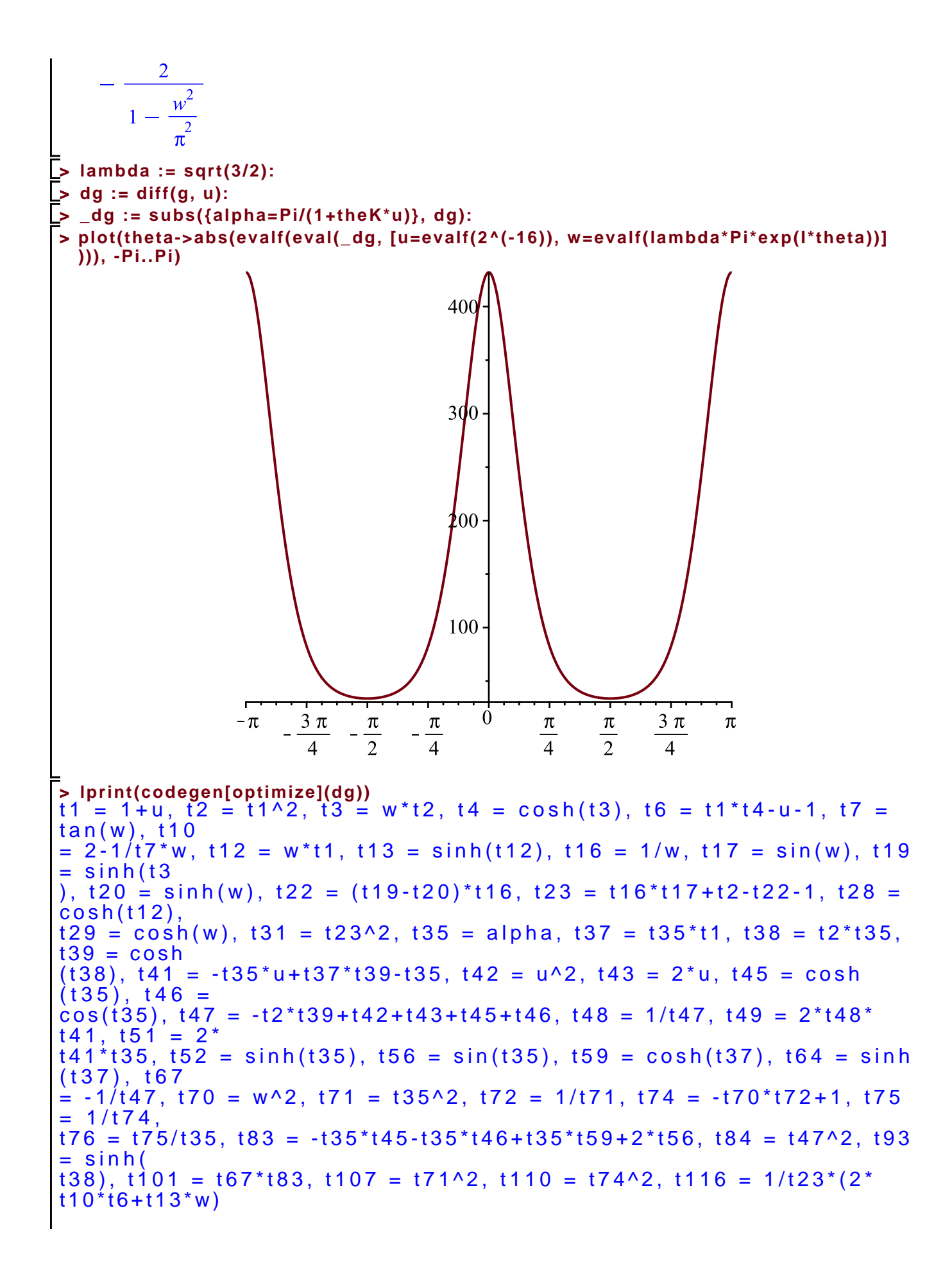

```
+2*t6/t31*(t10*(t22-t2+1)+t28-t29)-2*t76*t67*(-t45*t49-t52*t48*t51+
t46*t49+t56*
t48*t51+t59*t49+t64*(t1*t49+t35)*t35)+2*(2*t39*t1+t93*(t2*t49+2*t37)*
t2-t43-2+
t56*t49-t52*t49)*t76/t84*t83+4*t48*t41*t75*t72*t101+4*t49*
t70/t110/t107*t101
```